**УДК 620.178.53:681.2**

## **КОМП'ЮТЕРИЗОВАНА УСТАНОВКА ДЛЯ ВИМІРЮВАННЯ НИЗЬКОЧАСТОТНИХ ВІБРАЦІЙ**

Студ. В.А. Вакулик, гр. МгМВТ-16 Науковий керівник доц. Г.І. Войченко Київський національний університет технологій та дизайну

*Мета роботи* полягає у розробці і дослідженні установки для метрологічного калібрування (повірки) засобів вимірювання низькочастотних вібрацій. Передбачається порівняльний аналіз методів і засобів вимірювального перетворення параметрів низько частотних вібрацій у електричний сигнал, розроблення структурної схеми установки, в тому числі схеми її узгодження з персональним комп'ютером, розроблення спеціалізованого програмного забезпечення для управління установкою для вимірювання низькочастотних вібрацій.

*Об'єктом дослідження* – первинний вимірювальний перетворювач вібраційних коливань в електричну напругу електродинамічного типу (ПВП ВЕД). *Предмет дослідження* – методи та засоби експериментального визначення метрологічних характеристик ПВП ВЕД.

Для досягнення поставленої мети в роботі використано такі методи дослідження: математичне моделювання руху електропровідної котушки в магнітному полі в середовищі програми MathCAD, методи кінематики; теорію похибок для визначення похибок ПВП ВЕД; методи математичного моделювання на ПК для перевірки достовірності теоретичних досліджень.

*Наукова новизна та практичне значення отриманих результатів* полягають в удосконалених експериментального дослідження ПВП ВЕД підвищеної точності, в інтерпретації цих досліджень, які доводять можливість використання ПВП ВЕД у метрологічній практиці при вимірюванні параметрів вібрації.

На практиці вібрації можуть мати широкий частотний спектр в залежності від об`єкта, який продукує вібрації – від інфранизькочастотних коливань в кілька герц до ультразвукових в десятки кГц. Такий широкий діапазон частот вібрацій важно перекрити перетворювачем певного одного типу. Тому зайшли застосування перетворювачі параметрів вібрацій, дія яких ґрунтується на різних фізичних принципах: магнітоелектричні, п`єзоелектричні, резистивні, ємнісні, фотоелектричні та інші [1…3].

При вирішенні поставленої у роботи задачі зусилля були сконцентровані на електродинамічному перетворювачі, який по сукупності своїх показників найкраще працює в низькочастотному діапазоні вібрацій. Зараз в процесі виготовлення знаходиться експериментальний зразок електродинамічного вимірювального перетворювача параметрів вібрації (див. рисунок 1) та механічної системи генерації вібрацій. Перетворювач складається з циліндричної електропровідної котушки 1, поміщеної у магнітному полі магнітної системи 2. Котушка за допомогою м`якого пружного кільця 3 укріплена на корпусі перетворювача так, що має один ступінь свободи і може рухатися поперек силових ліній магнітного поля. За допомогою жорсткого стрижня 4 котушка механічно з`єднана з досліджуваним об`єктом 5. Завдяки цьому рух котушки повторює вібропереміщення поверхні об`єкта 5.

Згідно з законом електромагнітної індукції на виводах котушки генерується ЕРС, пропорційна швидкості руху котушки. Таким чином, подібний пристрій реагує на швидкість вібраційного руху. Для одержання сигналу, пропорційного

## **Мехатронні системи і комп'ютерні технології** *Метрологія та інформаційно-вимірювальні технології*

вібропереміщенню вихідний сигнал з котушки необхідно про інтегрувати. Якщо ж йдеться про вимірювання механічних вібраційних зусиль, що діють в досліджуваному об'єкті, то сигнал з котушки перетворювача слід піддати диференціюванню.

До складу комп'ютеризованої установки для метрологічного калібрування (повірки) ПВП ВЕД крім власне вібросенсора входять пристрій кондиціювання (підсилення, інтегрування, диференціювання) сигналу, аналого-цифровий перетворювач, пристрій інтерфейсу USB. Цифровий сигнал про вібраційні коливання досліджуваного об`єкта за допомогою інтерфейсу USB подається в персональний комп'ютер, де підлягає запам'ятовуванню та подальшій обробці. В залежності від задачі, що вирішується, така обробка може мати досить складну структуру та алгоритм. Цьому сприяють потужні обчислювальні можливості сучасних комп'ютерів.

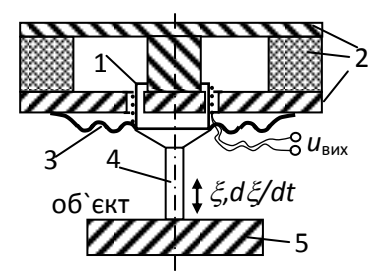

Рисунок 1 – Побудова первинного вимірювального електродинамічного перетворювача вібрацій

Описана взаємодія блоків установки характерна для випадку, коли відбувається тільки прийом та обробка вібровимірювального сигналу. Можливий також варіант активної дії на досліджуваний об`єкт у формі коротких ударів імпульсної форми, періодичних гармонічних сигналів або суміші різних простих сигналів (полігармонічні сигнали). Активний режим дослідження об`єкта дозволяє отримати більше даних про нього, або скоротити час дослідження. Для реалізації активного режиму вимірювальна установка оснащується відповідними виконавчими пристроями (електро-, пнемо-, гідродвигунами, електромагнітами чи реле, вентилями, засувками і т.п.). Останнім часом такі пристрої в літературі називають актуаторами. Вони отримують сигналі управління від персонального комп'ютера.

*Висновки.* При підготовці роботи спроектована і знаходиться в процесі виготовлення і дослідження експериментальна комп'ютеризована установка для вимірювання низько частотних вібрацій з використанням електродинамічного вимірювального перетворювача. Проведений аналіз конструкції такого перетворювача. Розроблена методика проведення випробувань ПВП ВЕД.

*Ключові слова:* вібрація, вібросенсор, кінематичний розрахунок, електродинамічний ефект.

ЛІТЕРАТУРА:

- 1. Вибрация в технике: Справочник : в 6-ти т. / [Ред. Совет / предс. Челомей В. Н. (Измерения и испытания / под ред. М. Д. Генкина; Т.5) - М. : Машиностроение, 1981. -496 с.
- 2. Гик Л. Д. Измерение вибраций / Гик Л. Д. Новосибирск: Наука, 1972. 291 с.
- 3. Левшина Е.С. Электрические измерения физических величин. Измерительные преобразователи : Учеб. пособие для вузов. [ил.]/ Левшина Е. С. , Новицкий П. В. - Л. : Энергоатомиздат. Ленингр. отделение, 1983. - 320 с.